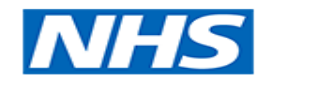

**Health Education Thames Valley** 

Northampton General Hospital **NHS Oxford Deanery** 

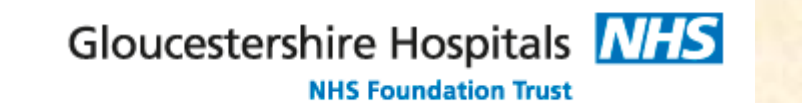

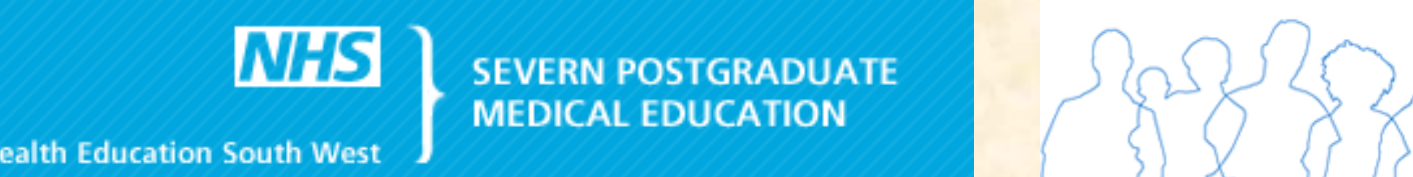

# BIBLIOGRAPHIC DATABASES USAGE IN RESEARCH AND REVALIDATION FOR HEAD AND NECK SURGEONS

\*Registrar in Oral and Maxillofacial Northampton General Hospital , \*\* Registrar in Otorhinolaryngology , Gloucestershire Royal Hospital \*\*\* BDS, MBBS (Hons), FDS, FRCS (OMFS) Consultant Oral and Maxillofacial Surgeon Northampton General Hospital

## **Ghaly A. Ghaly\* , Angeles Espeso\*\* , Phillip J. Ameerally\*\*\***

Electronic Bibliographic Databases and some social networks offer help with research.

## **INTRODUCTION**

- ▶ Digital databases are the most commonly used method for researching surgical topics.
- **Example 2** Eliterature search can be a cumbersome task
- **Part of the revalidation process is providing evidence of**

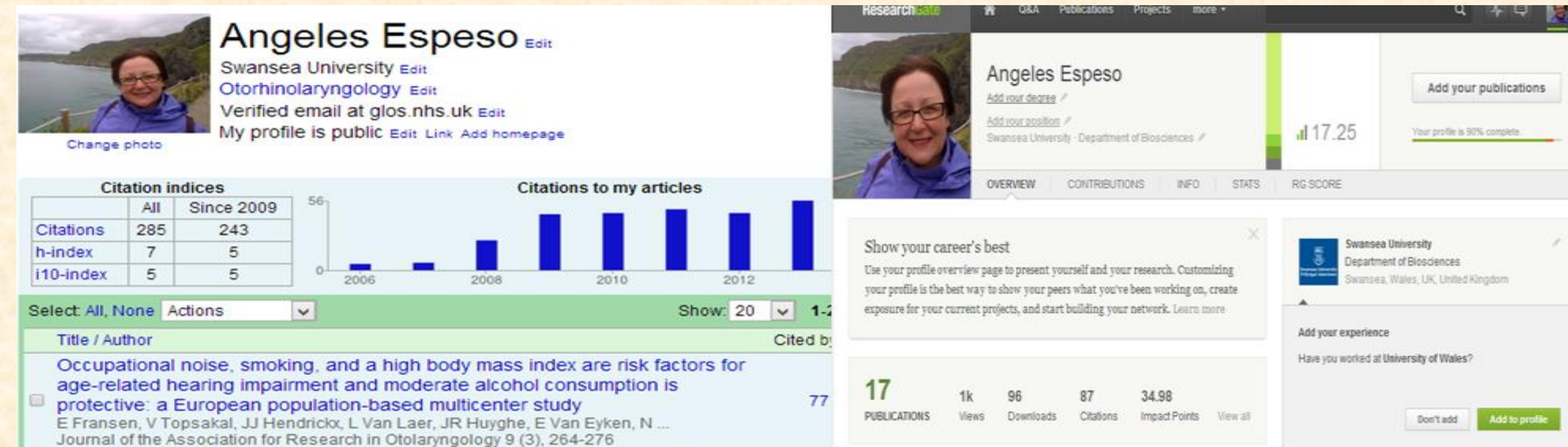

**Researching two Head and Neck Surgery subjects 'Orbital** Floor Fracture' and 'Radial Forearm Free Flap' on different

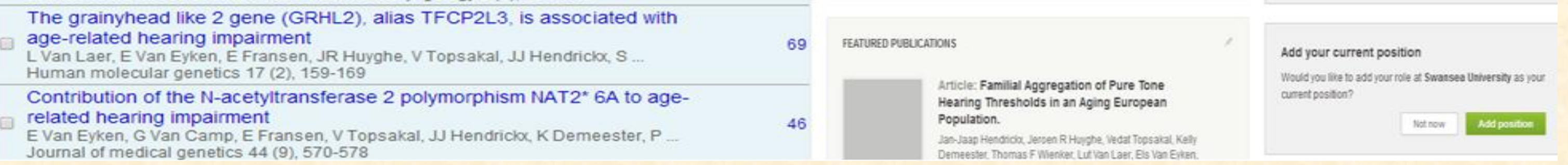

publications and their impact

### **Aims**

- ▶ Assess availability of web based search engines for efficacy and ease of use when searching for current and historic evidence related to to Head and Neck Surgery.
- ▶ Suggest a suitable research profile for usage in appraisal.

## **Method**

bibliographic databases comparing results for ease of search,

availability of publications, cost and accessibility.

Assessment of websites that can be used in creating

publications profiles and if they can be used as evidence in appraisal and revalidation.

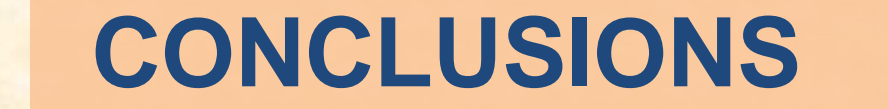

ss.org

▶ Google Scholar, PubMed, ScienceDirect and Ovid-Medline are the main search engines for researching surgical topics. ▶ Google Scholar seems to be easier to use and is a strong competitor for leadership in this field. ▶ Google Scholar and ResearchGate can be valuable tools in providing

evidence for revalidation.

ADVANCING

The Third International Triennial Conference of the Royal College of Physicians and Surgeons of Glasgow

#### **References**

SL Carlson, ME Parrish

**1. Webster, K. "The maxillofacial surgeon's guide to the Internet." British Journal of Oral and Maxillofacial Surgery 36.3 (1998): 215-219.**

**E** Number of sources found varied between databases ▶ Ovid- Medline gave more options for narrowing search terms ▶ Both Google Scholar and ResearchGate author's publications list can be used for revalidation as summary and evidence of publications. ▶ Number of citations provided by Google Scholar and impact factor provided by ResearchGate can be used as evidence of publications importance.

- with relevance to the acute inflar E Dahlen, J Björk, P He Abstract Leukotrienes B4, C4, and D4. substances biosynthesized from aract actions in the hamster cheek pouch. W Cited by 1014 Related articles All 9
- Rapid dendritic cell recruitment is Surfaces<br>AS McWilliam, D Nelson, JA Thomas
- Abstract Immunohistochemical analys cavity has identified neutrophils as virt inflammation, peak influx occurring 24 Cited by 388 Related articles All 6 w

**Acute inflammatory response** 

- APA Di Rosa, M., Giroud, J. P., & Willoughby, D. A. (1971). Studies of the mediators of the acute inflammatory response induced in rats in different sites by carrageenan and turpentine. The Journal of pathology, 104(1), 15-
- Chicago Di Rosa, M. J. P. Giroud, and D. A. Willoughby. "Studies of the mediators of the acute inflammatory response induced in rats in different sites by carrageenan and turpentine." The Journal of pathology 104, no. 1 (1971):

New! Save this article to my Scholar library where I can read or cite it later. Learn more

Import into BibTeX Import into EndNote Import into RefMan Import into RefWorks Remember my bibliography manager and show import links on search result pages

Numerous factors are involved in the spread of secondary damage in spinal cord after

▶ Ovid- Medline gave more options for narrowing search terms and specify exact topics.

▶ Google Scholar offers summary of author's publications and number of citations.

**P** ResearchGate can provide author's publications list and their impact factor.

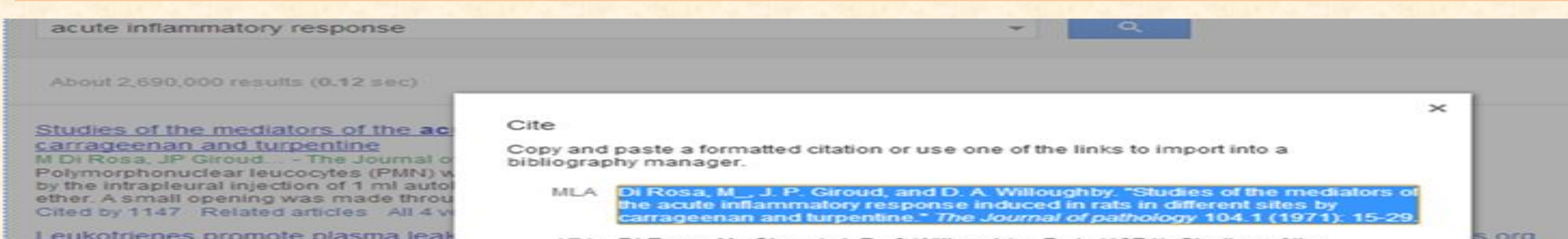

- **2. Knuth, Donald Ervin.** *The textbook***. Vol. 1993. Reading, MA, USA: Addison-Wesley, 1986.**
- **3. Giustini, Dean, and Eugene Barsky. "A look at Google Scholar, PubMed, and Scirus: comparisons and recommendations." Journal of the Canadian Health Libraries Association 26.3 (2005): 85-89.**
- **4. Brin, Sergey, and Lawrence Page. "The anatomy of a large-scale hypertextual Web search engine." Computer networks and ISDN systems 30.1 (1998): 107-117.**
- **5. Walters, W.H., 2011, Comparative recall and precision of simple and expert searches in Google Scholar and eight other databases: Portal: Libraries and the Academy, v. 11, no. 4, p. 971–1006**
- **6. Abbasi K. Simplicity and complexity in health care: what medicine can learn from Google and iPod. J R Soc Med. 2005. Sep; 98(9):389.**
- **7. Shultz, Mary. "Comparing test searches in PubMed and Google Scholar."** *Journal of the Medical Library Association: JMLA* **95.4 (2007): 442.**
- **8. Chakraborty, Nirmali. "Activities and Reasons for Using Social Networking Sites by Research Scholars in NEHU: A Study on Facebook and ResearchGate." (2012).**
- **9. Hitchcock, Steve. "The effect of open access and downloads ('hits') on citation impact: a bibliography of studies." (2013).**
- **10. Wolpert, Ann J. "For the sake of inquiry and knowledge—the inevitability of open access." New England Journal of Medicine 368.9 (2013): 785-787.**
- **11. DeGraff, Jerome V., Nicholas DeGraff, and H. Charles Romesburg. "Literature searches with Google Scholar: Knowing what you are and are not getting."***GSA Today* **23.10 (2013).**
- **12. Cusker, Jeremy. "Elsevier Compendex and Google Scholar: A quantitative comparison of two resources for engineering research & An update to prior comparisons."** *The Journal of Academic Librarianship* **(2013).**

### Figure 1. Options for citation on Google Scholar

Table 1:Comparison between different Bibliographic databases

**Figure 2.** Same author's profiles on ResearchGate (left) and Google Scholar (right) showing different presentation of publication , Impact factor is shown only on ResearchGate

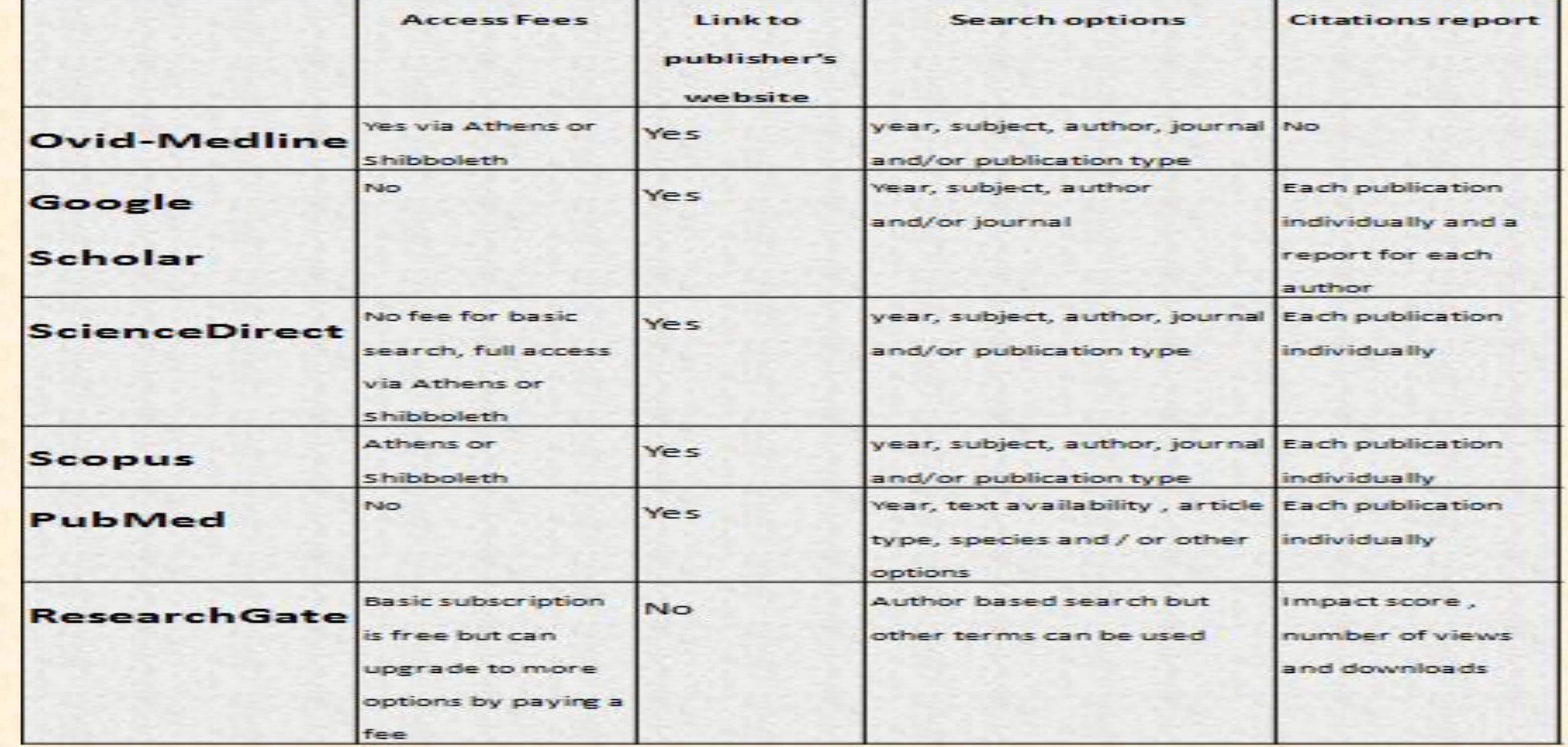

## **Discussion**

## **Results**

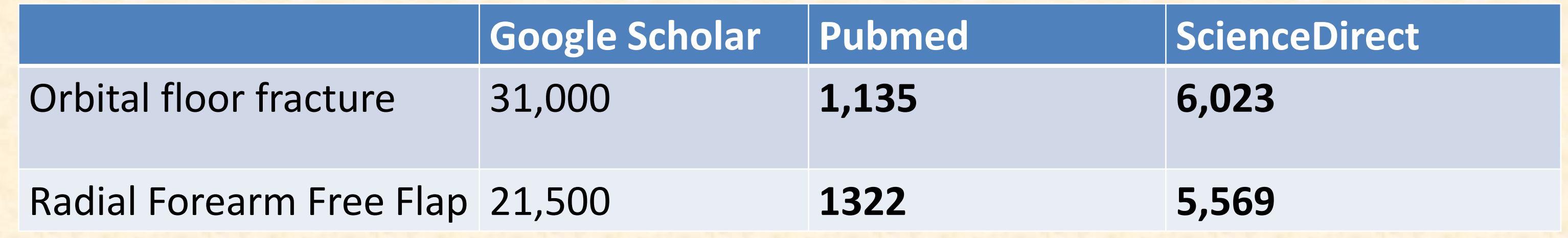

Table 2: Search sources found on three Databases